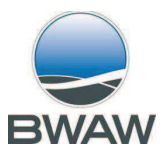

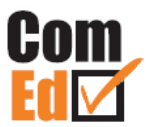

# **ComEd**

# **"Development of competences of educational staff by integrating exploraton tasks into measures of vocational training and further education"**

## **Best-Practice-Presentation of preparation and implementation of exploration tasks (Teaching and learning arrangements)**

**- Manual** 

(Status: 09/2010)

**BWAW** Bildungswerk für berufsbezogene Aus- und Weiterbildung Thüringen gGmbH Herman-Hollerith-Str. 3 99099 Erfurt Tel.: 0361 601460 Fax: 0361 6014612 E-Mail: info@bwaw-thueringen.de

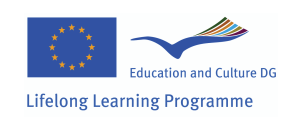

This project has been funded with support from the European Commission.

This publication [communication] reflects the views<br>only of the author, and the Commission cannot be<br>held responsible for any use which may be made of the information contained therein.

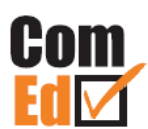

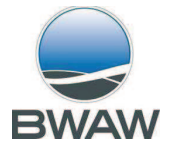

## **1 Background, problems and objectives in the project ComEd**

Vocational training and further education in areas of high-technology as micro- and nanotechnologies require new methods in order of strengthening the part of teachers and trainers. Due to the dynamics of technical-technological developments and a high variety of products, materials and technologies in MNT enterprises the need of educational concepts and offers is different and changes quickly. Considering this situation there are special requirements in order of developing and designing educational processes and developing the competences of the educational staff. In addition to a continuous development of new knowledge from international research it has to be implicated know-how generated in companies in teaching and learning processes as well.

A suitable approach encouraging the development of competences of the educational staff is a stronger implication of exploration tasks aiming on working processes, carried out by apprentices or participants of further education. Explored information about working processes, problems, approaches of solutions and innovative development results are an important potential of learning for teachers and trainers.

Our project deals with a model of integrating exploration tasks in vocational training and further education, which was primarily developed and proved in other German industrial sectors. This model has been adapted in the context of qualifying the educational staff of MNT enterprises and educational service provider (ESP) and transferred to the European partner countries. As a result a model has been further developed on an European scale which includes products fostering European exchange (e. g. pool of operational tasks, handouts and a web based exchange platform for multipliers, teachers and trainers).

Furthermore it was the common effort of all partners to adjust the understanding of vocational training and further education in order to force the economical development in Europe. The partnership which realised the project ComEd, involves educational service provider for companies of MNT. These ESPs have a different institutional background and different focus on professional topics concerning vocational training and further education. ESPs will complement one another and assure a wide consideration of learning content.

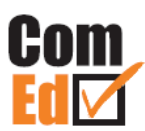

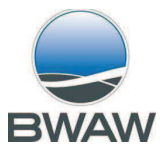

## **Main objectives of ComEd were:**

Strengthening the role of qualified employees including educational staff within vocational training and further education in the field of MNT in terms of new functions and tasks in conjunction with high dynamic of technical-technological development

## - **Increasing mobility of apprentices in MNT**

Actually, apprentices in industrial-technical occupations in mobility projects are comparatively low. For that reason, preconditions for future European mobility projects for apprentices in companies of MNT shall be created simultaneously within the project ComEd

## **Target groups of project were:**

- **Education personnel** within vocational training and further education for MNT involved in transfer (teachers, trainers in educational institutions and in SME) and
- based on it, **learners** within vocational training and further education in MNT in all involved countries during proving of concepts and instruments

# **2** The teaching and learning method "exploration task"

## *Method*

The Exploration in enterprises is a special work order to learners. It focuses on the independent recording, documenting, evaluating and presenting objects, phenomena or processes of a professional or occupational reality. Thereby the exploration is orientated at the business process (as opposed to factory tours and excursions). The elaboration of various learning situations based on the exploration of business processes (including production and training processes). For learners, teachers and trainers the explorations lead to a better understanding of professional actions. Especially teachers and trainers get an current insight into the operational practice.

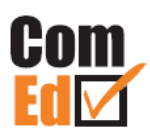

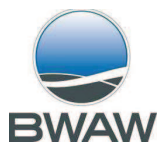

## *Fields of applications of exploration in enterprises*

The exploration in enterprises may relate to various aspects of the professional reality and services in the company. A wealth of variations are possible starting from the typical job descriptions in the professionalism to the (partial)description of the work and process design in the value chain up to the task description of parts of the company. Explorations can also fulfill different functions in the learning and training process. These include e.g. the preparation for new thematic contents as an independent project work as well as to "review" acquired theoretical knowledge in practice.

## *Use of explorations as an instrument of skills development*

Educational institutions should strive for an systematic integration of exploration in enterprises (cf. Further developed conception for integrating the learning/teaching method "Exploration in enterprises" into the configuration of measures concerning vocational training and further education in the field of Micro- and Nanotechnologies with recommendations for its institutionalization in the educational processes).

The exploration in enterprises is a conceptional demanding method. Therefore, it is necessary to make trainers and teachers become familiar with the tool and to train them for use (cf. "Hand-out/Manual for sensitisation and qualification of educational staff for being able to realize the concept).

## *Didactical-methodological implementation*

In preparation for an exploration the learner should get explanations with regards to the content. In addition the trainers have to make transparent the learning targets. The learners should realize that they have a wealth of learning opportunities on technical and personal aspects while performing an exploration task.

## *What are possible overlapping learning targets?*

- Identification and evaluation of operational connections and sequences
- Become acquainted with sequences and aspects of the operational reality
- Get insights into operational practice and the associated professional reality
- Adjustment of theoretical knowledge with the professional realities
- Identification of fields for contributing own design competences
- Strengthen the personal and social skills

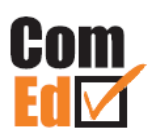

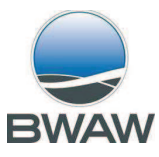

- Improving the methodological competence regarding to research and documentation processes as well as the presentation of results
- Improving communication skills
- Deepen the understanding of the conditions of work and professional reality

Not any exploration task can designed to cover all learning targets in equal measure. As mentioned above, the exploration task can be used in different contexts and functions and serve different purposes. If it is carried out by the students in preparation and getting into a new subject, the imparting of factual knowledge is in the foreground.

Generally, it can be assumed that an well elaborated prepared and post processed exploration task offers a sufficient guarantee to achieve the intended learning targets.

## **3 Best practices**

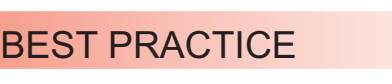

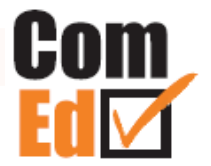

### ILLUSTRATING THE PROFESSION OF A MICRO-TECHNOLOGIST

#### **Abstract**

The exploration task provides the possibility to the apprentices to learn about the professional image of the micro-technologists in detail.

At the same time the exchange of expertise between the learners will be encouraged and social skills can be promoted.

As a joint result a board with explanation of the profession and different fields of applications can be generated.

The board is a useful medium to promote the profession on events of occupational orientation.

#### **Background**

Micro-technologist as profession is relatively new on German vocational training market. So far it is not known in many companies and vocational schools.

At the same time, there is a high need for extensive and well-trained manpower, which will continue increasing. However, it is just as important, to find interested parties for this profession and to popularise the microtechnologist for future qualified employees. These target groups are students. trainees and job seekers in retraining.

### **Objectives**

This exploration task is directed to apprentices at the start of their initial vocational training to microtechnologist. It pursues the intention to consolidate for the trainees the contents of the vocational training and the understanding for the profession

The apprentices were asked to deal in detail with the profession microtechnologist. It should be note the following aspects:

- What is the training period?
- What are application areas?
- Please describe the training content!
- Which kind of specialisations are there within vocational training?
- Give some information about clean rooms and clean room conditions.
- Which tests have to be passed?

An important requirement of this exploration task is on one hand the correctness with regards to content and on the other hand realizing a compact and visually attractive illustration.

# **Results/Solutions**

As a result the students should present the information in form of a board. Its joint development promotes the mutual exchange about their companies and work processes. for which microtechnologists are employed. So they experience vividly the variety of companies in the microand nanotechnologies in Thuringia.

The poster can be used for different events for pupils and teachers in the context of occupational orientation. Attractiveness of this occupation is very good conveyed by this board.

#### **Benefits/Prospect**

The trainer obtains by this exploration task important information to what extent the apprentices have a clear idea of their vocational education and their future profession. Thus he obtains some insight into the motivation of the apprentices and can identify at what point there is still room for improvement.

At the same time the trainer upgrades his perception on the educating enterprises (including those, which educate for the first time).

Author:

**BWAW** Thüringen gGmbH

### **Project information**

ComEd - Development of educational staff by integrating operational tasks into measures of vocational training and further education

Project duration:  $09/2008 - 09/2010$ 

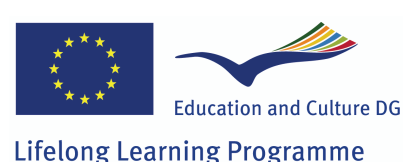

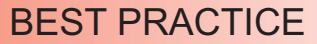

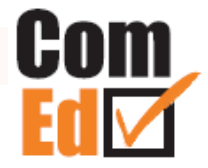

### MICRO-SYSTEM-TECHNOLOGY IN THE FI ELD OF MEDICINE

### **Abstract**

Meanwhile, the microsystem-technology (MST) is an important  $part of the$ medical technology. However, it has been shown that the knowledge of the trainees is limited about the applications in this area. The implementation of this exploration task not increases only the knowledge of the apprentices, but also provide the teacher's new. useful knowledge.

### **Background**

Whether in automotive industry, in mechanical engineering, finance, agriculture, military, pharmaceutical, communication and entertainment micro-systemtechnology is very popular

An important field of application for microtechnology is the MST, which characterizes our modern life in many ways. MST companies are major employers for skilled micro-technologists. Therefore it is important to get apprentices early familiar with the practice and the possibilities of MST.

Against this background, the exploration task deals with a rapidly developing field of MST, which distinquishes itself by its human health serving products.

### **Objectives**

The main objective of the task is to get to know the applications micro-system-0f technology in the field of medicine.

This exploration task should be applied in an early phase of the vocational training.  $It$ helps to increase the identification of the apprentices with their profession by the use of illustrating the immediate practical significance. In this case it deals with the application field of medical technology. This area is characterized by particularly high dynamics of the use of MST. It points out in particular the opportunities and requirements for the MST from a technical and social perspective.

### **Results/Solutions**

The results of the exploration can depict in a presentation on the base of following points:

- What technical trends microsystem-technology is tracking?
- What is a microsystem?
- What fields of application can be identified in medicine?
- Please name at least three examples.
- Please explain the functionality of some applications within medicine
- What is a Lab-on-achip?

The results are documented in the form of a Power Point presentation that is to be designed by a very high proportion of visually interesting and vivid image displays. The presentation provides the basis for a debate between learners and teachers / trainers

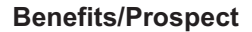

From the results of appropriate exploration tasks the trainer obtains a constantly updated overview of the application fields of MST. Furthermore the results encourage them to design future educational processes and, if necessary, for their own training of educational staff.

### Author

**BWAW** Thüringen aGmbH

### **Project information**

ComEd - Development of educational staff by integrating operational tasks into measures of vocational training and further education

Project duration:  $09/2008 - 09/2010$ 

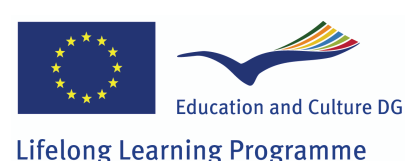

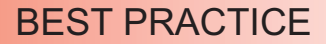

### **PHOTOLITHOGRAPHY**

### **Abstract**

Photolithography is an frequently used  $\parallel$ thography technology. The exploration task deals with the whole process of the procedure. The task can used as an important step to impart knowlege to apprentices with regard to this complex process. Furthermore, the results can give advices to the teacher on current development trends in the field of photolithography.

#### **Background**

Photolithography is a lithographic reproduction technique applying patterns to materials by light exposure. In semiconductor technology and other related areas, such as micro-systems- technology, it is used for patterning of masking. Thereby structure information from a so-called photomask is transferred into a photoresist. Getting to know this process is part of the training to become  $micro$ technologist.

### **Objectives**

The main objective of the exploration task is to get to know the workstations of the wafer production. The exploration task for apprentices of the 2nd year of apprenticeship of BWAW therefore was: Describe all workstations of the wafer production in the photolithography from the input to the final inspection. Work out current trends in photolithoprocesses, graphic which are related, for example, to the increasing miniaturization in micro-technology.

### **Results/Solutions**

With this exploration task the apprentices get to know and understand one of the key processes in the field of semiconductor technology and their future professional field. The task can be used both at the beginning of the learning phase on photolithography and at the end. In the first case, it serves to exercise the independent development of a special subiect-matter.

When used at the end of the corresponding learning period, the exploration task serves as a certain knowledge test as well. It is getting clear whether the apprentices comprehend and understand the complex process and are able to present the subject-matter compact and accurate. Here, above all, the competence of selflearning should be strengthened.

### **Benefits/Prospect**

The result should be documented in the form of a poster. The stimulation for the apprentices to work it out this way has to be higher estimated than if the result is presented in the form of a text document. In addition, the poster can be applied in a variety of opportunities, for example as teaching material or for public relations in connection with occupational oriand jobentation related information events.

The results of the exploration task may give advices to the teacher on current development trends in the

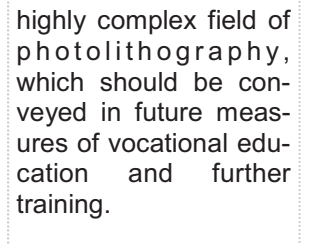

Author:

#### **BWAW** Thüringen gGmbH

### **Project information**

ComEd - Development of educational staff by integrating operational tasks into measures of vocational training and further education

Project duration:  $09/2008 - 09/2010$ 

www.comed-project.eu

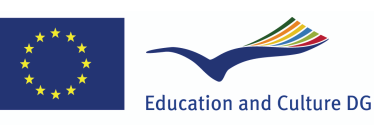

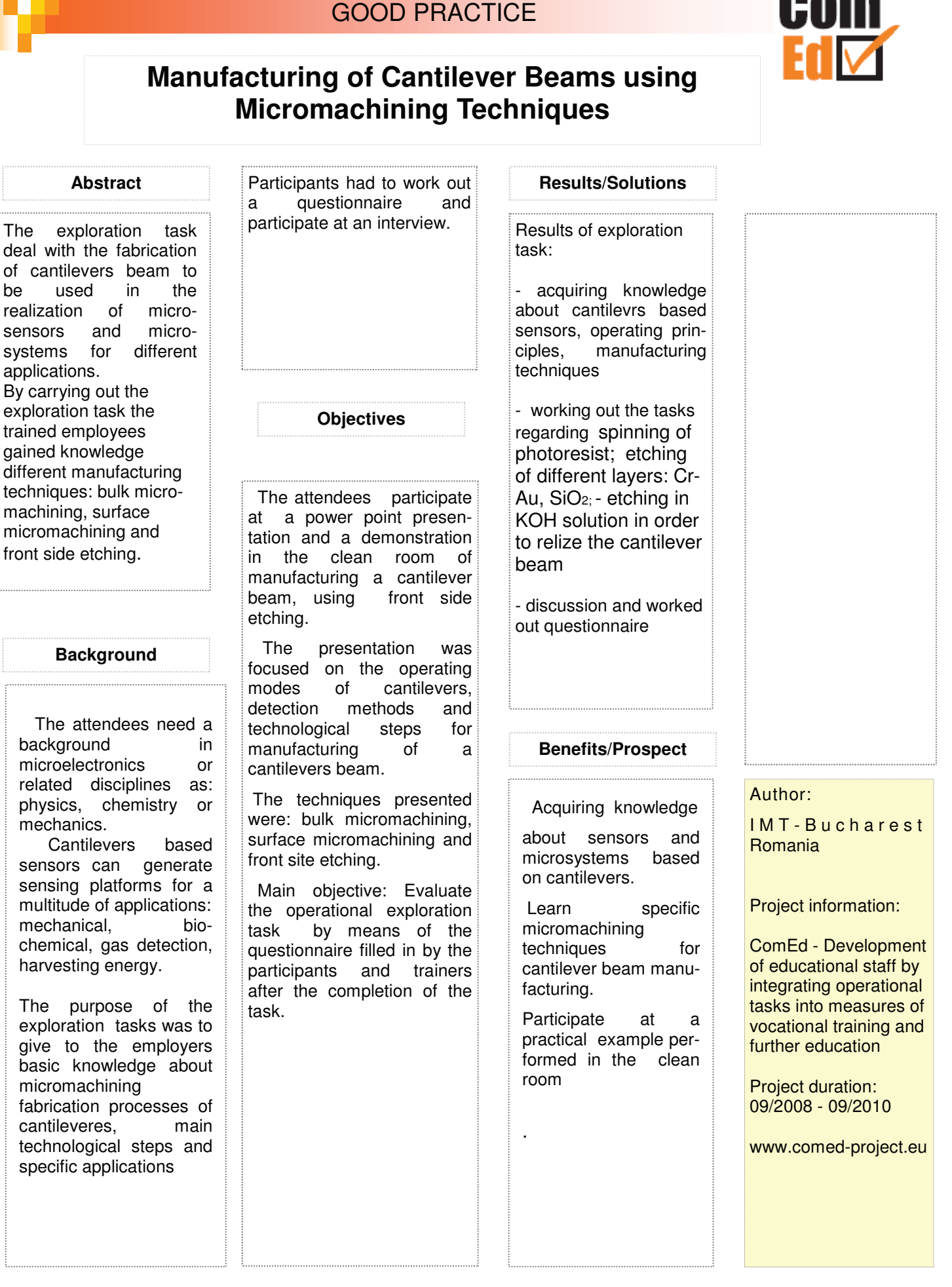

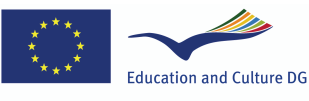

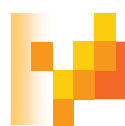

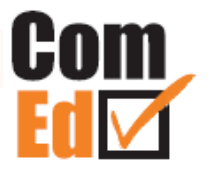

# **Presentation of masks design using Clewin tool**

## **Abstract**

The exploration subject refers to a most common method to design the patterns of photomasks. The description of such masks is a key step during microproduct development. By completing the exploration the trained employees gain knowledge about the principles, applications of Photo Mask and also learn to use Clewin layout editor.

## **Background**

 Most of microtechnologies are using masks in the fabrication process of microelectronic devices or microsystems. It is important to know design rules and tolerances for a proper operation of photomasks using different pattering materials.

The aim of the exploration was to give the attendees an introduction to the field of a most common method of design the layout necessary for fabrication of photomasks.

 Also an other intend was to give information about CleWin program which is a layout editor designed to run under the operating systems for defining the masks.

Participants had to work out a questionnaire and participate at an interview.

 By completing the task, attendees should participate<br>at a power point a power presentation and a demonstration on basic Clewin usage in order to be able to:

**Objectives** 

- describe what is a Mask and how to realize a Design Flow
- understand and use the Clewin layout editor for realization of masks
- realize the Exercises proposed: to design a set of masks in CleWin

 Main objective: Evaluate the operational exploration task by means of the questionnaire filled in by the participants and trainers after the completion of the task.

Author I M T - Bucharest Romania Project information ComEd - Development of educational staff by integrating operational tasks into measures of vocational training and further education Project duration: 09/2008 - 09/2010 www.comed-project.eu **Results/Solutions**  Results of exploration task: - acquiring knowledge about the Mask design/ realisation and Clewin layout editor - working out the tasks regarding the design of a set of masks in CleWin - discussion and worked out questionnaire **Benefits/Prospect**  Acquiring knowledge on the utilization and applications of Clewin layout editor and about the most common method of designing a set of masks. Knowledge about how to use specific design rules, alignment marks, minimum dimensions and tolerances.

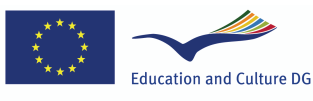

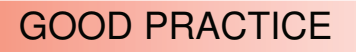

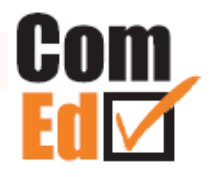

# **Physical Vapor Deposition Techniques (PVD) of thin films**

### **Abstract**

Thin film deposition of metallic, insulating, conductive and dielectric materials plays an important role in a large number of manufacturing, production and research applications

The Exploration presented Physical Vapor Deposition (PVD) techniques: Evaporation by resistance heating technique; Evaporation by Electron Beam technique; DC Sputtering technique

### **Background**

 The attendees need a background in microelectronics, physics , or technological processing

 The exploration will present:

- Basic principle of the Physical Vapor Deposition (PVD) methods
- The main available material sources and substrates to be used in PVD

The main scope of the exploration tasks was to give to the employers basic knowledge about the main Physical Vapor Deposition (PVD) methods

Participants had to fill a questionnaire and to participate at an interview.

**Objectives** 

 The attendees participate at a power point presentation regarding the subject.

 The presentation has the purpose to initiate in PVD equipment and typical operational instructions for film deposition.

There were presented different techniques: equipments, materials to be<br>used as sources and used as sources substrates, process flow, process characteristics, different applications

 Main objective: Evaluate the operational exploration task by means of the questionnaire filled in by the participants and trainers after the completion of the task.

### **Results/Solutions**

Results of exploration task:

acquiring knowledge about Physical Vapor<br>Deposition (PVD) Deposition techniques: Evaporation by resistance heating technique; Evaporation by Electron Beam technique; DC Sputtering technique

- discussion and worked out questionnaire

## **Benefits/Prospect**

Acquiring knowledge

about different methods for PVD.

 Available films deposited by various methods: substrates and film materials

Deposition equipment available in various methods

▶ Specifique operational instructtions

Initiating in PVD equipment and typical operational instructions for film deposition.

Information about the field of applications. .

### Author:

I M T - Bucharest Romania

Project information:

ComEd - Development of educational staff by integrating operational tasks into measures of vocational training and further education

Project duration: 09/2008 - 09/2010

www.comed-project.eu

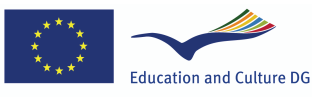

![](_page_11_Picture_0.jpeg)

# GOOD PRACTICE

![](_page_11_Picture_2.jpeg)

# **Measuring surface topography in submicron range with Atomic Force Microscopy**

## **Abstract**

The exploration subject refers to high resolution characterization and measurement of surface morphology with the Atomic Force Microscopy (AFM) technique. By completing the exploration the trained employees gain insight into the principles, basic usage and applications of AFM.

## **Background**

 With decreasing feature size in micro and nanotechnologies, there is an imperative need for characterizing and measuring surface features with adequate high resolution. The aim of the exploration was to give the attendees an introduction to the field of high resolution surface characterization<br>by Atomic Force by Atomic Microscopy (AFM). AFM, a member of Scanning Probe Microscopy (SPM) techniques, is a branch of microscopy that forms high-resolution images of surface topography by monitoring the behavior of an ultrasharp physical probe as it moves in a raster pattern in contact

with or in close proximity to the specimen surface. Participants had to work out a questionnaire and participate at an interview.

 By completing the task, attendees should watch a

**Objectives** 

demonstration on basic AFM usage and should be able to: describe the basic

components and the operation principles of an AFM

compare AFM method with other microscopic techniques from the point of view of benefits and drawbacks

 - describe the main steps for acquiring and processing an image

 Main objective: Evaluate the operational exploration<br>task by means of the by means of the questionnaire filled in by the participants and trainers after the completion of the task.

**Benefits/Prospect Acquiring** knowledge on the use and applications of Atomic Force

Microscopy (AFM)

**Results/Solutions** 

acquiring knowledge about the Atomic Force Microscopy (AFM) - working out the tasks regarding the use of

- discussion and worked

out questionnaire

Results of exploration

task:

AFM

### Author

Raluca Gavrila

I M T - Bucharest Romania

## Project information

ComEd - Development of educational staff by integrating operational tasks into measures of vocational training and further education

Project duration: 09/2008 - 09/2010

www.comed-project.eu

![](_page_11_Picture_23.jpeg)

![](_page_12_Picture_1.jpeg)

# **Exploring COVENTORWARE Software Tool for Simulations of Microsystems**

### **Abstract**

Topic was to get knowledge about Coventor-Ware software tool and to learn the Finite Element Method used for simulations of Microsystems. Participants of a course had to work out and to realize the requests of the exploration task about simulations in the field of Microsystems.

### **Background**

Documentation and books about Coventor-Ware software were provided for the participants at the exploration task. One objective was to introduce the participants in the Finite Element Method which is one of the most used methods for modeling and simulation of microsystems in order to observe the physical behavior and effects.

Design, Modeling and Simulation of a microsystem is a necessary condition before proceeding to realize the masks and to fabricate the device.

Objective of the exploration is to increase the competencies of apprentices about Coventor-Ware software tool which is an integrated suite of software tools dedicated for design, modeling and simulation of microelectro-mecanichal systems (MEMS) and microfluidics devices.

Participants had to work out a questionnaire and participate at an interview.

### **Objectives**

Achieved results should help all participants to understand better the utility of using Finite Element Method and CoventorWare software tool for Design, Modeling and Simulation of microsystems.

All the participants had to understand the capabilities and advantages of the CoventorWare software tool and the advantages of a simulations in order to observe the physical behavior and the effects. For this purpose participants had to complete the tasks, to work out a questionnaire as utility of exploration task.

After completion of exploration task it had to be realised by participants.

### **Results/Solutions**

Results of exploration task:

-acquire knowledge about the structure and the modules of the software

- work out the tasks regarding the use of CoventorWare software tool

- discussion and worked out questionnaire

- first experience to deal with the software for simulation

### physical behavior of a microsystem and to design a microstructure (device)

## **Benefits/Prospect**

• Basis for acquiring knowledge to use s o f t w a r e (Cov entorWare) and the finite element mehod for design, modeling and simulation of a microsystem Development of

knowledge in the 3-D simulation domain and the possibilities in order to observe the

![](_page_12_Picture_24.jpeg)

**Lifelong Learning Programme** 

![](_page_12_Picture_26.jpeg)

![](_page_12_Picture_27.jpeg)

Rodica Voicu

IMT-Bucharest Romania

### Project information

ComEd - Development of educational staff by integrating operational tasks into measures of vocational training and further education

Project duration: 09/2008 - 09/2010

# GOOD PRACTICE

![](_page_13_Picture_1.jpeg)

# **EXPLORING Electron Beam Lithography Training**

### **Abstract**

 methodology is seen as an The exploration task (ET) approach to exchange knowledge about Electron Beam Lithography (EBL), a specialized technique for creating the extremely fine patterns required by the modern electronics industry. In this ET were involved INESC MN researchers, cleanroom engineers, master and PhD students or industrial interns.

## **Background**

Research and training in the field of nano and microtechnology (NMT) requires innovating methods in order to register and exchange of knowledge. In the specific case of EBL process, some procedures need to be taken, as develop the training in a clean room environment and consists of a 5-step process. SO, there are special requirements in order to assuring that all the educational and technical staff involved in this process develop transversal competences.

### **Objectives**

The main objective is understand the EBL technology that uses a focused electron beam with a very small spot size to directly write on a compatible resist, providing a pattern resolution from submicron to a few nanometers. This overcomes the limitation of the standard optical lithography due to diffraction. The tools used during the learning process are:

- RAITH 150, an electron beam lithography ad scan electron beam system;
- SVG Resist spin / develop track system, a track system to spin coat and develop resist;
- Vapor priming oven (YES). allows the surface treatment of silicon prior to resist spin coating;
- Optical microscope (Olympus), a visual observation of photoresist pattern after exposure and develop

The materials used are:

- Electron Beam Resist (negative, AR-7520.18)
- Developer (AR 300-47) The software used is:
	- RAITH software (Version 4, SP 10)

## **Results/Solutions**

This training will allow the comprehension of the main steps of an electron beam lithography process: 1. The alignment of the sample (namely the overlay of an exposure with a layer defined previously by optical lithography); 2. The focus and stigmation correction of an electron beam; 3. The final imaging of the samples will give training on scanning electron beam manipulation.

## **Benefits/Prospect**

The exploration task allowed identified the follows problems and improvement actions about the learning process. The problems identified are:

- Optimization of the exposure parameters to achieve the nominal dimensions on mask;
- Proximity effect on masks with high density of features;

![](_page_13_Picture_23.jpeg)

## **Author**

ISQ and INESC MN, Portugal

## **Project information**

ComEd – Development of educational staff by integrating operational tasks into measures of vocational training and further education

Project duration: 09/2008 – 09/2010

![](_page_13_Picture_30.jpeg)

# GOOD PRACTICE

![](_page_14_Picture_1.jpeg)

# **EXPLORING Optical Lithography for Microfabrication of Sensors and Microsystems**

## **Training**

## **Abstract**

**Objectives** 

Topic was to develop training to get knowledge and technical competences, using exploration task methodology, about optical lithography. Actors involved in the learning process are INESC MN researchers, cleanroom engineers, master and PhD students or industrial interns.

## **Background**

The process of optical lithography uses a directwrite laser system (Heidelberg Instruments-DWLii). The process involves design of pattern, using design software such as AutoCAD, transfer of pattern to photoresist in a clean room environment and visual inspection of the structures via optical microscopy and scanning electron microscopy. With the method of operational exploration task, all the learning process was registered and exchange between educational and technical team.

The main objective is understand the optical lithography current method utilizing a direct-write laser system has the advantage over standard optical lithography in that it allows a quick turnaround from device design to proof of concept and potentially small series prototyping. The tools used during the learning process are:

- DWLii (Heidelberg Instruments), a laser direct write lithography system;
- SVG Resist spin / develop track system to spin coat and develop photoresist;
- Vapor priming oven (YES), allows the surface treatment of silicon prior to resist spin coating;
- Optical microscope (Olympus), a visual observation of photoresist pattern after exposure and develop;
- Scanning electron microscope (Hitachi), for observation of resist profile

The materials used are:

- Photoresist (positive, gline)
- **Developer**

The software used is:

AutoCAD

## **Results/Solutions**

Training will allow the student to design and realize patterns in photoresist down to dimensions of 1 micron. This is one of the main steps process in microfabrication. The training will first teach the fundamentals of optical lithography and how the process works. Then the student will use AutoCAD to design a pattern that will then be transferred to photoresist using the direct-write laser lithography system. The final result will be the imaging of the pattern using optical lithography and the imaging of the resist profile using SEM.

## **Benefits/Prospect**

The exploration task allowed identified the follows problems and improvement actions about the learning process. The problems identified are:

Critical dimensions of lithographically defined structures not according to design;

The balances between the times spend with theoretical instruction and practical training needs to be optimized. Future improvement actions suggested are: Reoptimize exposure process parameters to obtain critical dimension compliance. Receive feedback from trainees to improve the ratio of

> theoretical to practical training in exploration tasks.

## **Author**

ISQ and INESC MN, Portugal

## **Project information**

ComEd – Development of educational staff by integrating operational tasks into measures of vocational training and further education

Project duration: 09/2008 – 09/2010

![](_page_14_Picture_33.jpeg)

![](_page_15_Picture_1.jpeg)

## **T E C H N O L O G Y O F STENCIL MANUFACTURING**

## **Abstract**

Deposition of solder paste by screen-printing is widely used method of the deposition in the industry. The screens are always manufactured according to requirement of company producing electronics. So, there is often deficit of knowledge about manufacturing of the stencils in spite of the fact that stencils play important role in printing quality.

## **Background**

A lot of factors affect solder paste printing quality and consequently quality of solder joints. One of these factors is the stencil. The stencils can be manufactured by various<br>methods and from methods and from various materials (the materials are based on metal or plastic). The technology of the manufacturing and the material of stencil have their benefits and drawbacks and affect the quality of solder paste deposition. There is a group of smaller companies

producing electronics which do not have necessary equipment for stencil manufacturing, so they always order stencils from the manufacturing company. There is a expectation, that they do not have all necessary experience and knowledge about all available technologies of stencil manufacturing,

which has impact on printing quality and relation between price and quality.

### **Objectives**

The purpose is to familiarize participants (employees, teachers from another institutions, etc.) with the technology and processes of stencils<br>manufacturing from manufacturing view of the printing quality and consequently help them to make the choice of appropriate stencil manufacturer. There is a goal to transfer knowledge from companies oriented on stencil manufacturing to employees of another companies, who are not experienced with the stencil manufacturing. In the case of other educational institutions main purpose is to extend a view in progressive technology, so they can educate new<br>potential employees employees with closer knowledge of practice.

### **Results/Solutions**

The recherché in the form of presentation about the stencil manufacturing was suited for education and training process. The information was transferred by training course that consists of class lecture, laboratory exercise, discussion about topic and exchanging of experience between participants. The quality of training was evaluated by feedback of participants.

## **Benefits/Prospect**

The knowledge from teaching/research institution (like TUKE) has more theoretical background whereas producing companies knowledge is more<br>practical. The practical. exchange of this knowledge is very useful for both types<br>of institutions. All institutions. All participants consider this exchange as well as combination of class/laboratory educational process very useful.

![](_page_15_Picture_15.jpeg)

## Author

Slavomír Kardoš

Technical University of Košice, Slovakia

## Project information

ComEd –

Development of educational staff by integrating operational tasks into measures of vocational training and further education

Project duration: 09/2008 – 09/2010

www.comed-project.eu

![](_page_15_Picture_24.jpeg)

![](_page_15_Picture_25.jpeg)

**Education and Culture DG Lifelong Learning Programme** 

![](_page_16_Picture_0.jpeg)

![](_page_16_Picture_1.jpeg)

## **V A P O U R P H A S E S O L D E R I N G F O R MICROELECTRONIC CIRCUITS SOLDERING**

### **Abstract**

There are several methods of soldering in a batch process. All methods have some benefits and drawbacks. Vapour phase soldering is relatively new method of soldering so it is not so familiar in smaller companies. But this method offers many interesting benefits and so there is good reason to give basic information about it.

### **Background**

Vapour phase soldering (also called condensation soldering) is one of soldering technologies for microelectronic circuit soldering. In recent<br>vears the soldering years the soldering technologies had to modify for lead-free solder pastes. The conditions, used materials, thermal profile etc. had to adapt for new pastes to comply with requirements on quality and reliability. Compared to other soldering methods, the vapour phase soldering offers big advantages in heat transfer without risk of overheating and provides inert atmosphere. All this assure minimal risk of low quality joint. The Department of Technologies in Electronics, TUKE has

much experience with its own developed equipment for vapour phase soldering. On the other side, the smaller companies have lack or no experience with this method of soldering.

### **Objectives**

The purpose is to familiarize participants (employees, teachers of another institutions, students, etc.) with the progressive method of soldering, namely<br>"Vapour bhase "Vapour soldering" (VPS). The smaller companies or other teachers absorb the knowledge about basic principles of VPS soldering, its comparison with other soldering methods and its advantages and disadvantages. Important part of objectives is transferring our own experience with VPS and its impact on joint quality compared to other soldering methods. New information can help companies to evaluate benefits of VPS and eventually transfer this technology to their production process.

## **Results/Solutions**

The PowerPoint presentation concerning the "Vapor phase soldering" was worked-out. The knowledge was transferred by training course that consists from class lecture, laboratory exercise. The laboratory exercise included demonstration of VPS equipment developed at our department and discussion about our experience with VPS with participants. The participants discussed their experience about reflow process used in their companies. The quality of training was evaluated by feedback of participants.

### **Benefits/Prospect**

All participants consider new information about VPS as well as exchange information about VPS and different methods of soldering (VPS and their own method of reflow soldering)

![](_page_16_Picture_14.jpeg)

**Lifelong Learning Programme** 

very useful. They recognize combination of class/laboratory educational process and practical demonstration of VPS soldering.

## Author

Igor Vehec

Technical University of Košice, Slovakia

## Project information

ComEd –

Development of educational staff by integrating operational tasks into measures of vocational training and further education

Project duration: 09/2008 – 09/2010